# **Zéphir - Tâche #25755**

Archive # 25829 (Nouveau): Zéphir : Acter les questions en suspend

## **Définir la procédure désirée pour le premier compte d'administration**

09/11/2018 09:28 - Gérald Schwartzmann

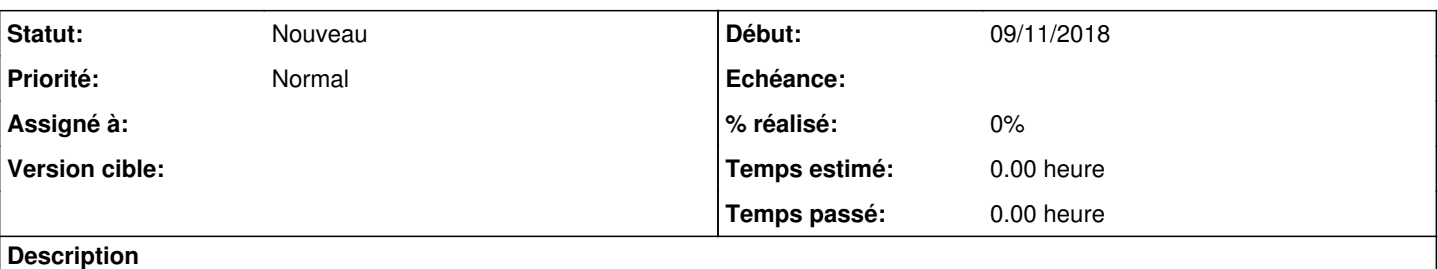

Actuellement ce sont des comptes locaux déjà créé.

À terme que faudrait-il ?

- un compte admin avec un mot de passe généré aléatoirement ?
- est-ce que le compte s'appuie sur un compte système ?
- est-ce à l'utilisateur de configurer Keycloak ?
- se brancher sur un annuaire (openLDAP) ?

À faire :

- faire le nettoyage des comptes
- écrire une procédure à intégrer dans la documentation
- $\bullet$  ...

#### **Historique**

### **#1 - 13/11/2018 11:54 - Lionel Morin**

*- Tâche parente changé de #25719 à #25828*

### **#2 - 13/11/2018 12:02 - Lionel Morin**

*- Tâche parente changé de #25828 à #25829*

### **#3 - 13/11/2018 12:05 - Lionel Morin**

*- Description mis à jour*

#### **#4 - 13/11/2018 12:05 - Lionel Morin**

*- Description mis à jour*